Lecture 39

## Displays for Statistics 5401

Lecture 39

### December 9, 2005

Christopher Bingham, Instructor  $612 - 625 - 1024$ 

Class Web Page

http://www.stat.umn.edu/~kb/classes/5401

#### Copyright© Christopher Bingham 2005

## Here is how you might compute

$$
\mathbf{B}_{p} \equiv \sum_{1 \leq j \leq g} \mathsf{p}_{j} (\overline{\mathbf{X}_{j}} - \overline{\overline{\mathbf{X}}^{(p)}}) (\overline{\mathbf{X}_{j}} - \overline{\overline{\mathbf{X}}^{(p)}})^{\prime}
$$

for the Day-Fisher data with all  $p_i = 1/6$ .

I started by computing the needed statistics using groupcovar().

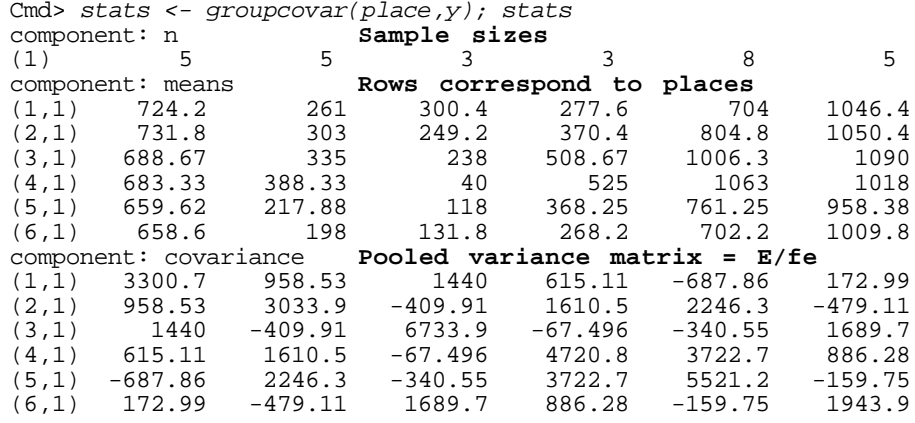

## Take transpose so means for each group are in the columns of means.

Cmd> means <- stats\$means' # sample means are now columns

Cmd> spooled <- stats\$covariance # pooled variance matrix

- Cmd> prior <-  $rep(1/6,6)$  # equal prior probabilities
- Cmd> ybar\_p <- vector(means %\*% prior) #weighted sum of cols
- Cmd>  $ybar_p$  # grand mean
- 691.04 283.87 179.57 386.35 840.26 1028.8  $(1)$

Statistics 5401 **Lecture 39** December 9, 2005

Cmd>  $d \le -$  means - ybar p # deviations from grand mean

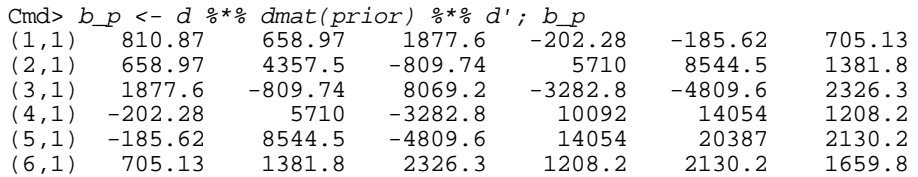

## Find 2 relative eigenvectors of  $\mathbf{B}_{\mathsf{p}}$  rela-  $\qquad \qquad \ldots \qquad \qquad \ldots \qquad \qquad \ldots \qquad \ldots \q$  $\text{true to } \mathsf{S}_{\texttt{pooled}}$  to get coefficients for  $\hat{\mathsf{z}}_{\scriptscriptstyle{1}}$ ,  $\hat{\mathsf{z}}_{\scriptscriptstyle{2}}$ : (10,1) 0.033 0.644 0.299 0.003 0.000 0.000 0.020 2.000 2.000 x and the time of the comparisor of the comparisor (10,1) 0.033 0.064 0.29 Cmd> eigs <- releigen(b\_p,spooled); eigs\$values#rel eigenvalues

(1) 5.1663 1.7575 0.57115 0.22092 0.013968 6.4263e-16

Cmd>  $u_p$  <- eigs\$vectors[,run(2)] # extract 1st 2 eigenvectors

Cmd> z <- y %\*% u\_p # two classification canonical variables

## that uses the columns of z as classifiers.  $(20,1)$  0.000 0.000 0.000 0.000 0.000 0.971 0.029 5.000 5.000 Next 1. 2. 1 de 1.000 0.000 0.000 0.000 0.000 0.000 0.000 0.000 0.000 0.000 0.000 0.000 ^

Cmd> discrimfnz <- discrim(place, z); discrimfnz component: coefs

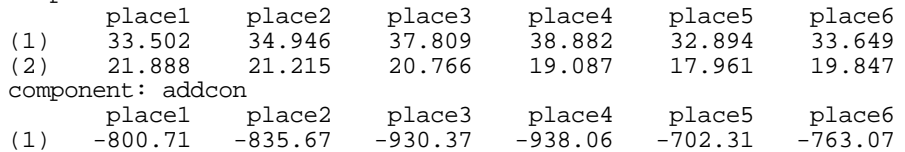

#### mia di conserva candina che dove candina l'illiano.  $\blacksquare$  ; and the contract of the contract of the contract of the contract of the contract of the contract of the contract of the contract of the contract of the contract of the contract of the contract of the contract of

Cmd> d <- z %\*% discrimfnz\$coefs + discrimfnz\$addcon # scores Cmd>  $kx \le -d[$ , 1]

Cmd> post <-  $exp(d - kx)/sum(exp(d - kx)')'$  # posterior probs

Statistics 5401 **Lecture 39** December 9, 2005

Cmd> placez <- vector(qrade(post',down:T)[1,]) # Guesses

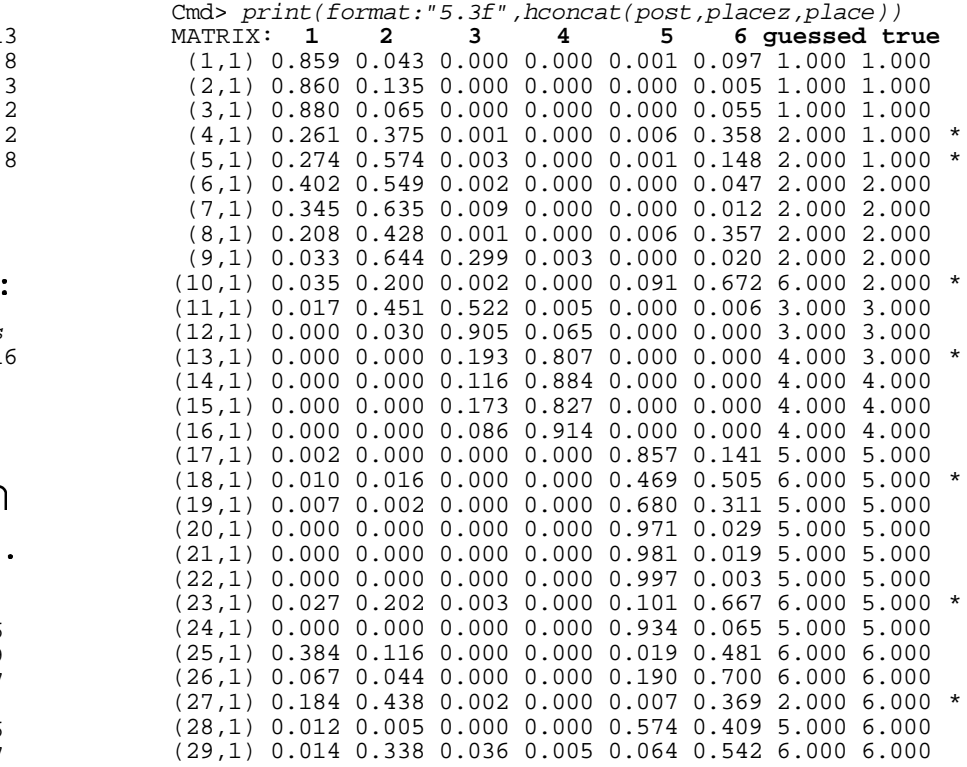

Cmd>  $N \leq -nrows(place)$ 

Cmd>  $sum(place z != place)/N$ (1,1) 0.27586 **APER**

 $\tau$   $\sim$   $\tau$   $\sim$   $\tau$   $\sim$   $\tau$   $\sim$   $\tau$   $\sim$   $\tau$   $\sim$   $\tau$   $\sim$   $\tau$   $\sim$   $\tau$  $\mathbf{H} \cdot \mathbf{H} = \mathbf{H} \cdot \mathbf{H} \cdot \mathbf{H}$  $\cdots$   $\sim$ , a world  $\sim$   $\sim$   $\sim$  $\mathcal{L}$  . The contract of the contract of the contract of the contract of the contract of the contract of the contract of the contract of the contract of the contract of the contract of the contract of the contract of th The contract of the contract of the contract of the contract of the contract of **The Community Community Community**  $\mathcal{L}^{(1)}$  , the contract of the contract of the contract of the contract of the contract of the contract of the contract of the contract of the contract of the contract of the contract of the contract of the contract o

 

 $\mathsf{Z}$  and  $\mathsf{Z}$ 

the contract of the contract of the contract of the contract of the contract of the contract of the contract of

the result of ap- discrimfnz\$coefs are coefficients for z<sub>,</sub> ng sample, which and z. For actual use you would want of  $\mathsf{TPM}$   $\hspace{1.5em}$  coefficients that annlu directlu to  $\mathsf{v}$ % 

 $\tau$  .  $\sim$  .  $\sim$ doing the leave-one- columns of discrimfnz\$coefs. The add-<br>ranonical variables itive constants are the same concerned usually tille constants are the same ; coefficients to multiply  $x_1, x_2, ..., x_6$  are  $\mathbf{1} \cdot \mathbf{1}$  and a set  $\mathbf{1} \cdot \mathbf{1}$  and  $\mathbf{1} \cdot \mathbf{1}$  and  $\mathbf{1} \cdot \mathbf{1}$  and  $\mathbf{1} \cdot \mathbf{1}$  and  $\mathbf{1} \cdot \mathbf{1}$  $\frac{1}{6}$  and  $\frac{1}{6}$  $\blacksquare$  . The contract of the contract of the contract of the contract of the contract of the contract of the contract of the contract of the contract of the contract of the contract of the contract of the contract of the are relative eigenvectors, weighted with the

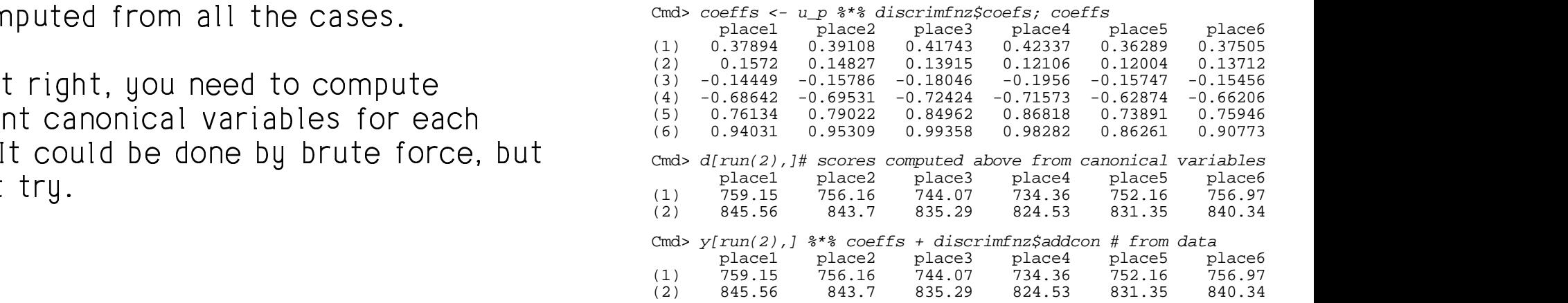

puted from z or using coeffs to compute  $\tau$  is a consequence of the consequence of the state of the state of the state of the state of the state of the state of the state of the state of the state of the state of the state of the state of the state of the stat lines no conclude the non-of-column no of **一个人的**是,我们的人们就会在这里,我们的人们就会在这里,我们的人们就会在这里,我们的人们就会在这里,我们的人们就会在这里,我们的人们就会在这里,我们的人们就  $\mathbf{H}$   $\mathbf{H}$ y;

plying  $\hat{\pi}$  to the training sample, which and  $z_2$ . For actual use you would want  - - - -s liesus suissa kissa laskipeaksa sen TDM

Using jackknife() with the canonical The 6 vectors (one for ead  $\frac{1}{2}$ Cmd>  $probs$  <-  $iackknife(place, z)$ 

Cmd> sum(place  $!=$  probs[,7])/N (1,1) 0.44828 **APER\_JK**

 -- - - 5 7 --

<sup>&</sup>lt; <sup>7</sup> case. It could be done by brute force, but can and any  $\frac{1}{2}$ ,  $\frac{1}{2}$ , t, you need to compute (3) -0.14449 -0.15786 -0.18046 -0.1956  $\blacksquare$  ; and the contract of the contract of the contract of the contract of the contract of the contract of the contract of the contract of the contract of the contract of the contract of the contract of the contract of

Statistics 5401 **Lecture 39** December 9, 2005

## - - - - - - -       -

 $\mathsf{Data}\cdot$  information on N "objects"  $\cap$   $\qquad$  in classification us

O that determines are the state of the study of the study of the study of the study of the study of the study o

- $d_{ij}$ , a measure of how <u>different</u> or  $x^2 + y^2 = 0$  validation stages, you know g a  $\frac{1}{2}$   $\frac{1}{2}$   $\frac{1}{2}$
- $S_{ij}$ , an Cool, Croup the ebjects into a "small" ladicated bl <sup>8</sup> , <sub>i</sub>, a measure of how <u>similar</u> number of "clusters" -- groupings of which is a state of the state of the state of the state of the state of t<br>" which is a state of the state of the state of the state of the state of the state of the state of the state o  $\mathbf{F} = \mathbf{F} \cdot \mathbf{F} \cdot \mathbf{F} + \mathbf{F} \cdot \mathbf{F} + \mathbf{F} \cdot \mathbf{F} + \mathbf{F} \cdot \mathbf{F} + \mathbf{F} \cdot \mathbf{F} + \mathbf{F} \cdot \mathbf{F} + \mathbf{F} \cdot \mathbf{F} + \mathbf{F} \cdot \mathbf{F} + \mathbf{F} \cdot \mathbf{F} + \mathbf{F} \cdot \mathbf{F} + \mathbf{F} \cdot \mathbf{F} + \mathbf{F} \cdot \mathbf{F} + \mathbf{F} \cdot \mathbf{F} + \mathbf{F} \cdot \mathbf$  <u>а на над на стандарите на стандарите на стандарите на стандарите на стандарите на стандарите на стандарите на</u> t de la companya de la companya de la companya de la companya de la companya de la companya de la companya de  $\mathcal{L}^{(1)}$  , the contract of the contract of the contract of the contract of the contract of the contract of the contract of the contract of the contract of the contract of the contract of the contract of the contract o

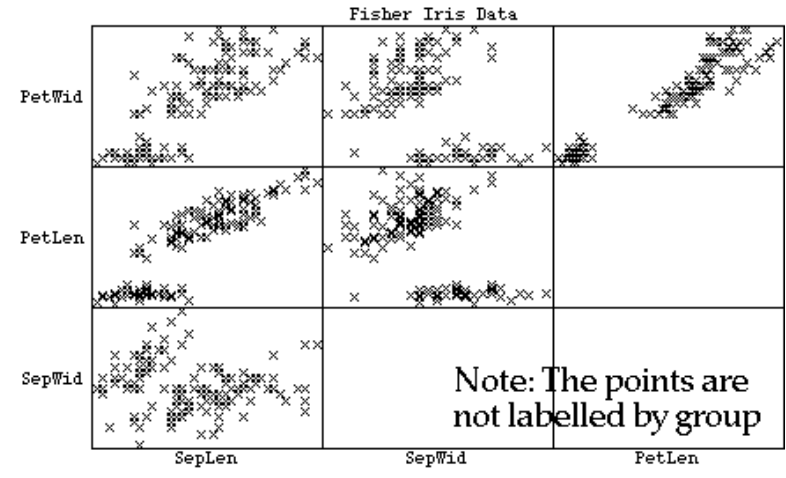

 $\Box$  . The contract of the contract of the contract of the contract of the contract of the contract of the contract of the contract of the contract of the contract of the contract of the contract of the contract of the co The media of a show hold in the state of a state of the state of the state of the state of the state of the state of the state of the state of the state of the state of the state of the state of the state of the state of

# the contract of the contract of the contract of the contract of the contract of the contract of the contract of

a of "clusters", the known groups or mation on N "objects" O,, ..., In <u>classification,</u> you have <u>known number</u> imilar are O and O  $\,$  or  $\,$   $\qquad$   $\qquad$   $\q$ measure of how <u>different</u> or the validation stages, you know g and which  $\mathbf{r}$  , and  $\mathbf{r}$  are assumed to the contract of the contract of the contract of the contract of the contract of the contract of the contract of the contract of the contract of the contract of the contract of the co  $\sim$  1.000  $\sim$  1.000  $\mathsf{r}\circ\mathsf{r}$ 

> imilar they are  $\qquad$  . Here are the same data, with each variety  $\mu$  indicated by a unique sumbo  $\frac{1}{2}$ ,我们就会在这里,我们的人们就会在这里,我们的人们就会在这里,我们的人们就会在这里,我们的人们就会在这里,我们的人们就会在这里,我们的人们就会在这里,我们的人们 <u>and the contract of the contract of the contract of the contract of the contract of the contract of the contract of the contract of the contract of the contract of the contract of the contract of the contract of the contr</u>  $\blacksquare$  ; and the contract of the contract of the contract of the contract of the contract of the contract of the contract of the contract of the contract of the contract of the contract of the contract of the contract of

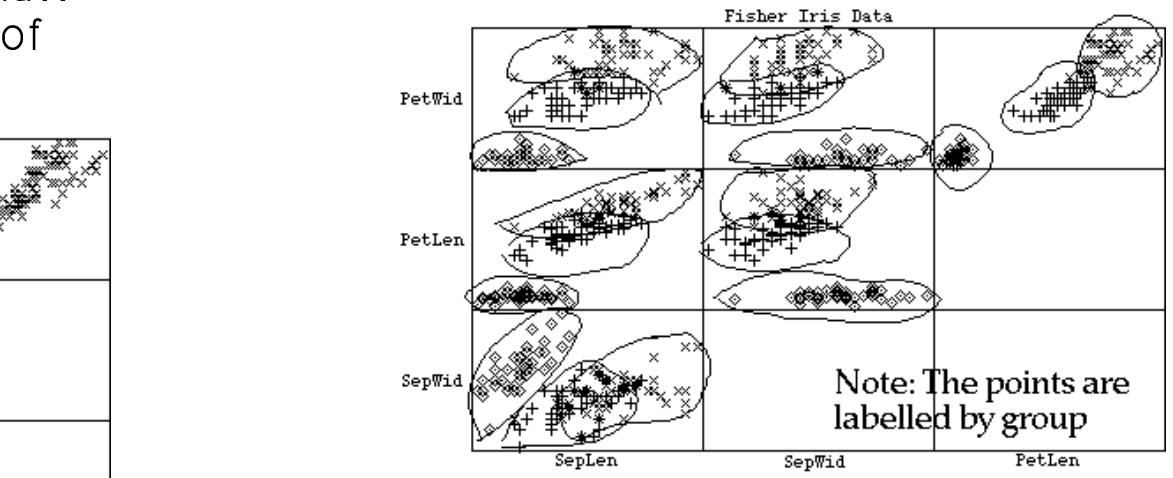

 $\mathbf{A} = \mathbf{A} \cdot \mathbf{A} \cdot \mathbf{A}$  .  $\mathbf{A} = \mathbf{A} \cdot \mathbf{A} \cdot \mathbf{A}$  .  $\mathbf{A} = \mathbf{A} \cdot \mathbf{A} \cdot \mathbf{A} \cdot \mathbf{A}$ la il saasikla ta sat a slat lika this fuara. **一个人的**是,我们的人们就会在这里的人们,我们也不会不会不会。  $\mathbf{r}$  and  $\mathbf{r}$  and  $\mathbf{r}$ 

ng of points, but lt may be, but you can never be sure it's ,我们就是一个人的人,我们就是一个人的人,我们就是一个人的人,我们就是一个人的人,我们就是一个人的人,我们就是一个人的人,我们就是一个人的人,我们就是一个人的人  $\mathcal{L}^{(1)}$  , the contract of the contract of the contract of the contract of the contract of the contract of the contract of the contract of the contract of the contract of the contract of the contract of the contract o

## and the contract of the contract of the contract of the contract of the contract of the contract of the contract of the contract of the contract of the contract of the contract of the contract of the contract of the contra

 $\mathbf{v} \cdot \mathbf{H} = \mathbf{v} \cdot \mathbf{H} = \mathbf{f} \cdot \mathbf{H} = \mathbf{f} \cdot \mathbf{H} = \mathbf{f} \cdot \mathbf{H} = \mathbf{f} \cdot \mathbf{H} = \mathbf{f} \cdot \mathbf{H} = \mathbf{f} \cdot \mathbf{H} = \mathbf{f} \cdot \mathbf{H} = \mathbf{f} \cdot \mathbf{H} = \mathbf{f} \cdot \mathbf{H} = \mathbf{f} \cdot \mathbf{H} = \mathbf{f} \cdot \mathbf{H} = \mathbf{f} \cdot \mathbf{H} = \mathbf{f} \cdot \math$  -- 7 -  $\pi_{1}$ , ...,  $\pi_{1}$  with  $-$  -definition of the state  $-$  -definition of the state  $-$  -definition of the state  $$ where the contract of the contract of the contract of the contract of the contract of the contract of the contract of the contract of the contract of the contract of the contract of the contract of the contract of the cont

• mixture proportions (prior probab-<br>ilities prevalences) Particular case with p - 1 n - 4  $\mathbf{L}$  $\blacksquare$ 

 $\bullet$  distributions

 $\bigcap_{\alpha=1}$  if the state of the state of the state of the state of  $\bigcap_{\alpha=1}$  . For  $\bigcap_{\alpha=1}$  ,  $\bigcap_{\alpha=1}$  ,  $\bigcap_{\alpha=1}$  ,  $\bigcap_{\alpha=1}$  ,  $\bigcap_{\alpha=1}$  ,  $\bigcap_{\alpha=1}$  ,  $\bigcap_{\alpha=1}$  ,  $\bigcap_{\alpha=1}$  ,  $\bigcap_{\alpha=1}$  ,  $\bigcap_{\alpha=1}$ 

- Determine g = correct  ${}^{\#}$  of clusters
- Allocate each  $\mathbf{x}_i$  to a cluster, all or  $\begin{array}{ccc} \hline \text{if} & \mathbf{x}_i & \mathbf{x}_i \\ \hline \end{array}$ - %- -% -7  $\frac{1}{2}$   $\frac{1}{2}$   $\frac{1}{2}$

n - - - - - - 1...

• Estimate  $f(x)$  and  $p(x)$ ,  $\ell = 1, ..., g$ 

Statistics 5401 **Lecture 39** December 9, 2005

 $\mathsf{X}$ ,  $\mathsf{X}$ ,  $\ldots$ ,  $\mathsf{X}$ ,  $\circ$  0 0  $\circ$  0  $\circ$  0 expected from a mainline of executed and ,我们就会不会不会。""我们,我们就会不会不会不会。""我们,我们就会不会不会不会不会不会。""我们,我们就会不会不会不会不会。""我们,我们就会不会不会不会不  $N_p(\mu_i, \Sigma)$ . In that case  $\begin{bmatrix} \Sigma \end{bmatrix}$  random and  $\Sigma$  would be unknow 7  $Example:$  Suppose you know each  $f(x)$  is  $\mathsf{N}_{_{\mathsf{p}}}(\boldsymbol{\mu}_{_{\mathsf{i}}},\boldsymbol{\Sigma}).$  In that case  $\mathsf{p}_{_{\mathsf{1}}},...,\ \mathsf{p}_{_{\mathsf{g}}},\ \boldsymbol{\mu}_{_{\mathsf{1}}},\ ...,\ \boldsymbol{\mu}_{_{\mathsf{g}}}$  $\overline{2}$   $\overline{1}$   $\overline{2}$   $\overline{3}$   $\overline{4}$   $\overline{5}$   $\overline{4}$   $\overline{5}$   $\overline{4}$   $\overline{5}$   $\overline{2}$   $\overline{2}$   $\overline{3}$   $\overline{4}$   $\overline{5}$   $\overline{4}$   $\overline{5}$   $\overline{2}$   $\overline{2}$   $\overline{3}$   $\overline{4}$   $\overline{2}$   $\overline{3}$   $\overline{2}$   $\overline{4$  $$ a a bhean a bha ann an t-ann an t-ann an t-ann an t-ann an t-ann an t-ann an t-ann an t-ann an t-ann an t-ann ann an t-ann an t-ann an t-ann an t-ann an t-ann an t-ann an t-ann an t-ann an t-ann an t-ann an t-ann an t-ann The contract of the contract of the contract of commate in our the campio.

 $\cos$  (prior probable set of this indy be very nard to go. is mau he veru hard to do **compared to the set of the set of the set of the set of the set of the set of the s** 

 $\Box$  Drevalences)  $\Box$  Particular case with  $\Box$   $\Box$   $\Box$  4

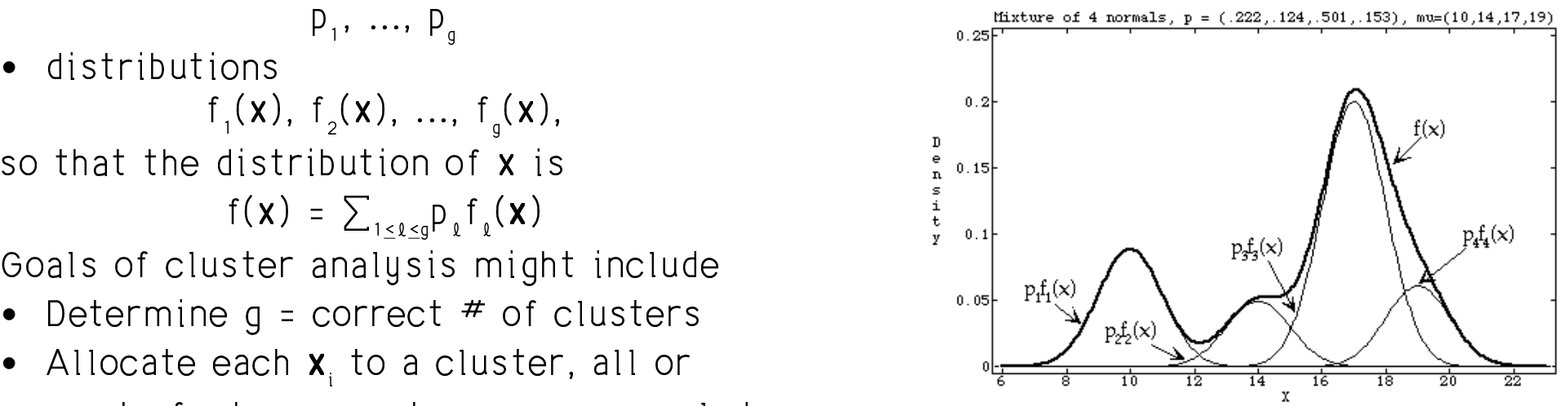

from the same  $\pi$  . The same  $\pi$  if you knew f(x) (heavy line) it would not be obvious this is a mixture of  $q = 1$  populations  $\blacksquare$ and the contract of the contract of the contract of the contract of the contract of the contract of the contract of the contract of the contract of the contract of the contract of the contract of the contract of the contra the contract of the contract of the contract of the contract of the contract of the contract of the contract of  $\blacksquare$  ; and the contract of the contract of the contract of the contract of the contract of the contract of the contract of the contract of the contract of the contract of the contract of the contract of the contract of

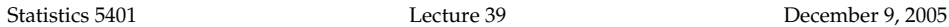

of single from histribution sample from mixture distribution sample from mixture distribution  $\frac{1}{2}$ 

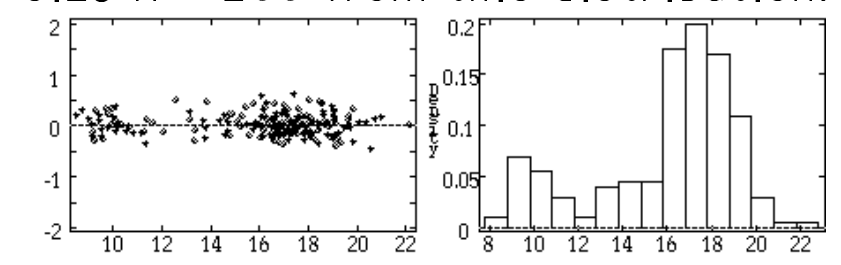

-1 and -1 and -1 and -1 and -1 and -1 and -1 and -1 and -1 and -1 and -1 and -1 and -1 and -1 and -1 and -1 an In the plot on the left, I "jittered" the strategy and the strategy and the strategy of the strategy of the str - A citizen is most data to the contract of the contract of the contract of the contract of the contract of the vertical direction. Only the left-right  $\begin{array}{ccccccc} \text{4} & & & & & \text{4} & \text{4} & \text{4} & \text{4} & \text{4} \\ \text{5} & & \text{4} & & \text{4} & \text{4} & \text{4} & \text{4} \\ \text{6} & & \text{4} & & \text{4} & \text{4} & \text{4} \\ \end{array}$ <sup>7</sup>

titulari ne massa kan massa finti mukama tukan ne massa kan massa kan massa kan massa kan massa kan massa kan أوالمستحيل والمتحول والمتحال والمتحال والمتحال والمتحال والمتحاف والمتحال والمتحال والمتحال والمتحال والمتحال والمتحال والمتحال والمتحال والمتحال والمتحال والمتحال والمتحال والمتحال والمتحال والمتحال والمتحال والمتحال والم  $\mathcal{A} = \mathcal{A} \mathcal{A}$  and  $\mathcal{A} = \mathcal{A} \mathcal{A}$  and  $\mathcal{A} = \mathcal{A} \mathcal{A}$  and  $\mathcal{A} = \mathcal{A} \mathcal{A}$  and  $\mathcal{A} = \mathcal{A} \mathcal{A}$  and  $\mathcal{A} = \mathcal{A} \mathcal{A}$  and  $\mathcal{A} = \mathcal{A} \mathcal{A}$  and  $\mathcal{A} = \mathcal{A} \mathcal{A}$  and  $\mathcal{A} = \mathcal{A$  $\blacksquare$  . The contract of the contract of the contract of the contract of the contract of  $\blacksquare$  $\blacksquare$  . The contract of the contract of the contract of the contract of the contract of the contract of the contract of the contract of the contract of the contract of the contract of the contract of the contract of the 

 - <sup>7</sup> clusters in either plot  $\begin{array}{ccc} & & & \end{array}$ 

 -  - -- atoru not based on an explicit model  $\begin{bmatrix} x \rightarrow x & x \rightarrow x \\ y \rightarrow x & x \rightarrow x \end{bmatrix}$ 

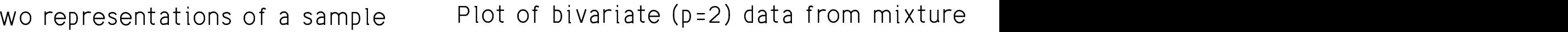

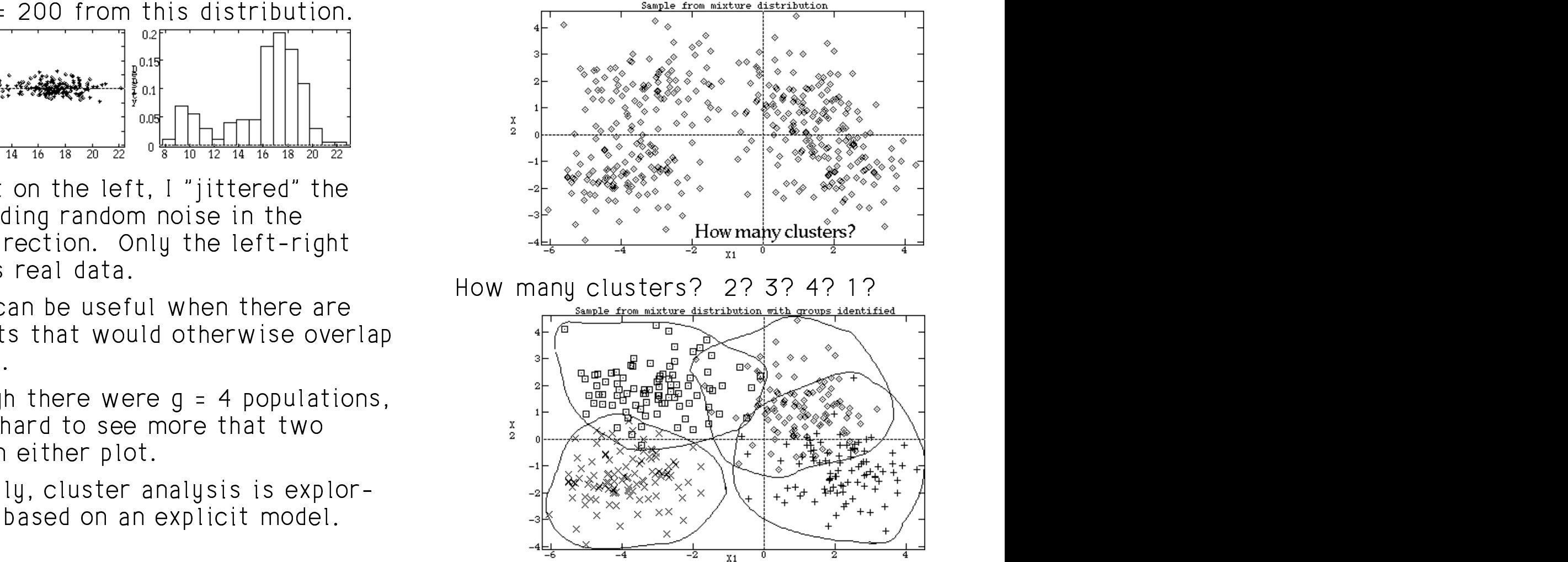

Actually a mixture of  $q = 4$  populations. ;

or similarities

Lecture 39

• Data consists of  $X_1, \ldots, X_N$ , used to

Types of Data

compute dissimilarities or distances

 $d_{ii} = d(\mathbf{X}_i, \mathbf{X}_i),$ 

 $S_{ii} = S(\mathbf{X}_i, \mathbf{X}_i)$ 

where  $d(\mathbf{x}_i, \mathbf{x}_i)$  or  $s(\mathbf{x}_i, \mathbf{x}_i)$  is a specific

dissimilarity coefficients between

pertaining to an individual object. In

similarity coefficients between all

pairs of N objects. Higher  $s_{ii}$  means

more similar. It can happen that  $s_{ii} \neq$ 

all pairs of N objects, without data

some cases  $d_{ii} \neq d_{ii}$  and/or  $d_{ii} \neq 0$ .

• Data is an N by N matrix  $S = [s_{ij}]$  of

 $s_{ii}$ . Often  $|s_{ii}| \le 1$  with  $s_{ii} = 1$ .

function such as  $d(\mathbf{x}_i, \mathbf{x}_i) = \mathbf{x}_i - \mathbf{x}_i \mathbf{u}$ .

• Data is an N by N matrix  $D = [d_{ij}]$  of

#### Lecture 39

When S or **D** is not symmetric  $(s_{ii} \neq s_{ii})$  or  $d_{ii} \neq d_{ii}$ ), one way to proceed is to symmetrize and use  $\widetilde{S} = (S + S')/2$   $(\widetilde{S}_{ii} = \widetilde{S}_{ii} =$  $(s_{ii} + s_{ii})/2$  or  $\tilde{D} = (D + D')/2$   $(\tilde{d}_{ii} = \tilde{d}_{ii} =$  $(d_{ii} + d_{ii})/2$ .

### Example

A non expert tries to identify Morse encoded letters and numerals, 36 in all.

Suppose  $m_{ii} = #$  of identifications of symbol i as j, and  $n_i$  = number trials with symbol i used. Then

$$
s_{ij} \equiv m_{ij}/n_i
$$

is one measure of how easy it is to confuse the codes for symbols i and j, that is, how similar they are. Here it can happen that  $s_{ii} \neq s_{ii}$  and  $s_{ii} \neq s_{ii}$ 

1.

Statistics 5401 **Lecture 39** December 9, 2005

0 0 <sup>0</sup> - - - - -    - - -

•

$$
d(\mathbf{x}_{i}, \mathbf{x}_{j}) = \|\mathbf{x}_{i} - \mathbf{x}_{j}\| = \sqrt{\{(\mathbf{x}_{i} - \mathbf{x}_{j})'(\mathbf{x}_{i} - \mathbf{x}_{j})\}}
$$
 positive def  
\n
$$
= \sqrt{\{\sum_{1 \le k \le p} (x_{ki} - x_{kj})^{2}\}}
$$
Some choice  
\nThis is highly dependent scales of the  
\nis an overall

,我们就是一个人的人,我们就是一个人的人,我们就是一个人的人,我们就是一个人的人,我们就是一个人的人,我们就是一个人的人,我们就是一个人的人,我们就是一个人的人  $X_k$ 's.  $\mathcal{L}^{(1)}$  , the contract of the contract of the contract of the contract of the contract of the contract of the contract of the contract of the contract of the contract of the contract of the contract of the contract o

• Standardized Euclidean man

$$
d(\mathbf{x}_i, \mathbf{x}_j) = \|\mathbf{x}_i^s - \mathbf{x}_j^s\|
$$
tering.

$$
\mathbf{X}_{i}^{s} = [z_{i1}, \ldots, z_{ip}]', \ z_{ik} = (x_{ik} - \overline{x_{k}})/\sqrt{s_{kk}}
$$
\n
$$
\mathbf{X}_{j}^{s} = [z_{j1}, \ldots, z_{jp}]', \ z_{jk} = (x_{jk} - \overline{x_{k}})/\sqrt{s_{kk}}
$$
\n
$$
\boxed{\phantom{\mathbf{X}_{i}^{s}} = \mathbf{X}_{i}^{s}} \qquad \qquad \boxed{\phantom{\mathbf{X}_{i}^{s}} = \mathbf{X}_{i}^{s}} \qquad \qquad \boxed{\phantom{\mathbf{X}_{i}^{s}} = \mathbf{X}_{i}^{
$$

are standardized versions of **x** and **x**  $\begin{bmatrix} 1 & 1 \\ 0 & 0 \end{bmatrix}$   $\begin{bmatrix} 1 & 1 \\ 1 & 0 \end{bmatrix}$   $\begin{bmatrix} 1 & 1 \\ 0 & 1 \end{bmatrix}$   $\begin{bmatrix} 1 & 1 \\ 1 & 1 \end{bmatrix}$   $\begin{bmatrix} 1 & 1 \\ 1 & 1 \end{bmatrix}$   $\begin{bmatrix} 1 & 1 \\ 1 & 1 \end{bmatrix}$   $\begin{bmatrix} 1 & 1 \\ 1 & 1 \end{bmatrix}$ using the same standard deviations  $\sqrt{s_{_{kk}}}$  , which is a standard deviations  $\sqrt{s_{_{kk}}}$  , which is a standard deviations  $\sqrt{s_{_{kk}}}$ f a v a l l a a a a a c 

 $\mathbf{x} \cdot \mathbf{x}$  =  $\mathbf{u} \times \mathbf{x} = \mathbf{x}$  =  $\sqrt{((\mathbf{x} - \mathbf{x})'(\mathbf{x} - \mathbf{x}))}$  = positive definite pxp  $\mathbf{A}$ • Generalized distance  $d(x, x) = \sqrt{(x - x)^2 + (x - x)^2}$  for some \_\_\_\_\_\_  $\blacksquare$  ; and the contract of the contract of the contract of the contract of the contract of the contract of the contract of the contract of the contract of the contract of the contract of the contract of the contract of

of the  $\qquad \qquad$  is an overall variance matrix or  $\mathsf{A}$  = dized Euclidean **Euclidean** Matrix based on a preliminary clus- $A(\mathbf{v} \quad \mathbf{v}) = \mathbf{u} \mathbf{v}^S \mathbf{v}^S \mathbf{u}$  (end that is equal that if  $\mathbf{u}$  is the set of  $\mathbf{v}$  is the set of  $\mathbf{v}$  is the set of  $\mathbf{v}$  is the set of  $\mathbf{v}$  is the set of  $\mathbf{v}$  is the set of  $\mathbf{v}$   $\mathbf{x} \cdot \mathbf{x}$  ) =  $\|\mathbf{x}\|^{\mathrm{s}} - \mathbf{x}\|^{\mathrm{s}}$  iii and the contract of the contract of the contract of the contract of the contract of the contract of the contract of the contract of the contract of the contract of the contr  $\mathbf{x}$ ) =  $\mathbf{u} \times \mathbf{x}^s - \mathbf{x}^s$  of  $\mathbf{u}$ Some choices for  $A$  are  $A = S$  where  $S =$  ${\sf S}_{{}_{\sf pooled}}$  where  ${\sf S}_{{}_{\sf pooled}}$  is pooled covariance <sup>9</sup>  $\overline{a}$   $\overline{a}$   $\overline{a$  \_\_\_\_\_ \_\_\_\_\_\_  $\mathcal{L}^{(1)}$  , the contract of the contract of the contract of the contract of the contract of the contract of the contract of the contract of the contract of the contract of the contract of the contract of the contract o

where **the contract of the contract of the contract of the contract of the contract of the contract of the contract of the contract of the contract of the contract of the contract of the contract of the contract of the con** 

$$
z_{ik} = (x_{ik} - \overline{x_{k}})/\sqrt{s_{kk}}
$$
  
\n
$$
z_{jk} = (x_{ik} - \overline{x_{k}})/\sqrt{s_{kk}}
$$
  
\n
$$
z_{jk} = (x_{jk} - \overline{x_{k}})/\sqrt{s_{kk}}
$$
  
\n
$$
z_{jk} = (x_{jk} - \overline{x_{k}})/\sqrt{s_{kk}}
$$
  
\n
$$
z_{jk} = (x_{jk} - \overline{x_{k}})/\sqrt{s_{kk}}
$$
  
\n
$$
z_{jk} = \sqrt{13} = 5
$$
  
\nandard deviations  $\sqrt{s_{kk}}$   
\n
$$
x_{ik} = x_{jk}
$$
  
\n
$$
x_{ik} = x_{kj}
$$

 $\bullet$  Standardized city block (better)  $\hspace{0.25cm}$  $d(\mathbf{x}_{i}, \mathbf{x}_{j}) = \sum_{1 \leq k \leq p} |x_{ki} - x_{kj}| / \sqrt{s_{kk}}$ 

December 9, 2005

• Minkowsky distance

$$
d(\mathbf{x}_{i}, \mathbf{x}_{j}) = \left\{ \sum_{1 \leq k \leq p} \mid x_{ki} - x_{kj} \mid m \right\}^{1/n}
$$

Several others are special cases of Minkowsky distance:

- $m = 1$  means city block.  $m = 2$  means Euclidean:  $m = \infty$  means max<sub>k</sub>  $X_{ki} - X_{ki}$ x,  $d(\mathbf{x}_i, \mathbf{x}_j)$  $d(\mathbf{x}_i, \mathbf{x}_j)$  $ddx_1$  $= 3$  $= 3$  $\overline{\mathbf{x}_1}$ dlx.x  $\star$
- Standardized Minkowsky  $d(\mathbf{x}, \mathbf{y}) = \left\{ \sum_{1 \le k \le n} |x_{ki} - x_{ki}|^m / s_{kk}^{m/2} \right\}^{1/m}$

Statistics 5401

Lecture 39

Clustering Variables

The data consist of N-dimensional vectors  $X_1$ , ...,  $X_5$  to be divided into several sets, with each set consisting of "similar" variables.

Measures of similarity:

•  $s(X,Y) = r_{x}$  (Pearson correlation)  $\Gamma_{x} = \sum (x - \overline{x})(y - \overline{y}) / {\sqrt{\sum (x - \overline{x})^2} \sqrt{\sum (y - \overline{y})^2}}$ = 1 -  $||X_{s} - Y_{s}||^{2}/(2(N-1))$ 

where  $X_s$  and  $Y_s$  are standardized versions of X and Y.

•  $s(X,Y) = |r_{x}$  is often more appropriate

 $r_{\rm xu}$  is equivalent to the distance measure  $d(\mathbf{X}, \mathbf{Y}) = \mathbf{X}_s - \mathbf{Y}_s \mathbf{I} = \sqrt{2(N-1)(1 - r_{s0})}$ 

By analogy,  $d(\mathbf{X}, \mathbf{Y}) = \sqrt{\{2(1 - |r_{x||})\}}$ would also be a natural distance measure.

For other purposes, you might evaluate dissimilarity in terms of how different their means and standard deviations were, say

$$
d(\mathbf{X}, \mathbf{Y}) \equiv \sqrt{\{(\overline{x} - \overline{y})^2 + (\log s_x / s_y)^2\}} \\
= \sqrt{\{(\overline{x} - \overline{y})^2 + (\log s_x - \log s_y)^2\}}.
$$

You can always change a similarity coefficient into a dissimilarity coefficient, and vice versa, but not in a unique way:

**Example:** When an object is most similar to itself and has similarity 1 with itself, that is, max,  $S_{k0} = S_{kk}$ , both

$$
d_{ij} = 1/s_{ij} - 1 = (1 - s_{ij})/s_{i}
$$

and

 $d_{ii} = \sqrt{2(1-s_{ii})}$ 

satisfy

 $d_{ii} = 0, d_{ii} \ge 0, i \ne j$ 

and might be used as dissimilarities.

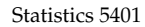

Lecture 39

December 9, 2005

Dissimilarities  $d_{ij}$  may be "true distances" satisfying

- $\bullet$  d<sub>ii</sub> = d<sub>ii</sub> (symmetry)
- $\bullet$  d<sub>ij</sub> = 0
- $d_{ii} > 0$ ,  $i \neq j$
- $d_{ii} \leq d_{ik} + d_{ki}$  (triangle inequality)

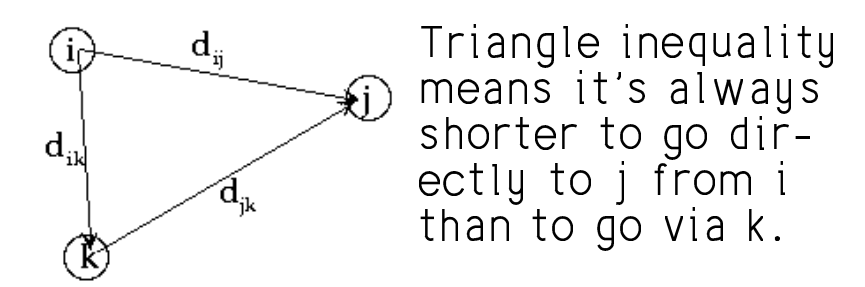

These are valid for Minkowsky distance and  $d_{ij} = \sqrt{(x_i - x_j)' A^{-1}(x_i - x_j)}.$  Hence they are valid for Euclidean and city block distances.

**Note:** You can do informative cluster analyses with dissimilarities that are not distances in this sense.

December 9, 2005

Statistics 5401

Lecture 39

- There are at least 3 general approaches to clustering.
- 1. Agglomerative or combining

Statistics 5401

- Start with a large number of "clusters", usually N, each consisting of a single object.
- Repeatedly merge "similar" or "neighboring" clusters, reducing the number of clusters after each merge.
- 2. Divisive or dividing up
- Start with a small number of clusters. often 1, consisting of all cases.
- Repeatedly split clusters into sub- $\bullet$ clusters which are as dissimilar or distant as possible.
- 3. Targeted number of clusters:
- Specify in advance a number k of clusters and make an initial assignment of each case to a cluster.
- Repeatedly reassign objects from one cluster to another so that objects in each cluster become more similar and clusters become more different.

To start, you might partition case on the value of one variable or principal component, or just divide the objects arbitrarily in g equal parts. An example of this approach is k-means clustering  $(MacAnova function kmeans())$ .

# 4. Estimation of mixture model

Postulate a parametric model for the  $\bullet$ different distributions, say MVN, possibly with some restriction on the  $\Sigma$ 's and use parametric estimation. You might get starting values from an initial non-parametric clustering.